# 4 Análise da Estimativa da Máxima Injeção S<sub>m</sub> e da Margem M

O presente capítulo tem como objetivo analisar os índices de avaliação das condições de segurança de tensão,  $S_m$  que é uma estimativa da máxima potência que poderia ser injetada na barra em análise e a margem de potência M, distância entre o que está sendo injetado e a estimativa da máxima injeção.

# **4.1 Interpretação do Determinante da Matriz [D']**

A ferramenta analítica, descrita em detalhes nos Capítulo 2 e 3, permite avaliar de forma abrangente e significativa as condições do sistema, indicando a região de operação na curva V x P, Q e a distância ao máximo carregamento. Os índices  $S_m$ , β e M foram definidos a partir do determinante da matriz [D']. Na Figura 4.1 é mostrado o fundamento básico: det<sup>[</sup>D']>0 caracteriza a parte superior da curva V x P,Q e det<sup>[</sup>D']<0 caracteriza a parte inferior da mesma curva, enquanto det $|D'|$ =0 caracteriza a fronteira entre essas duas regiões, isto é, o máximo carregamento de potência.

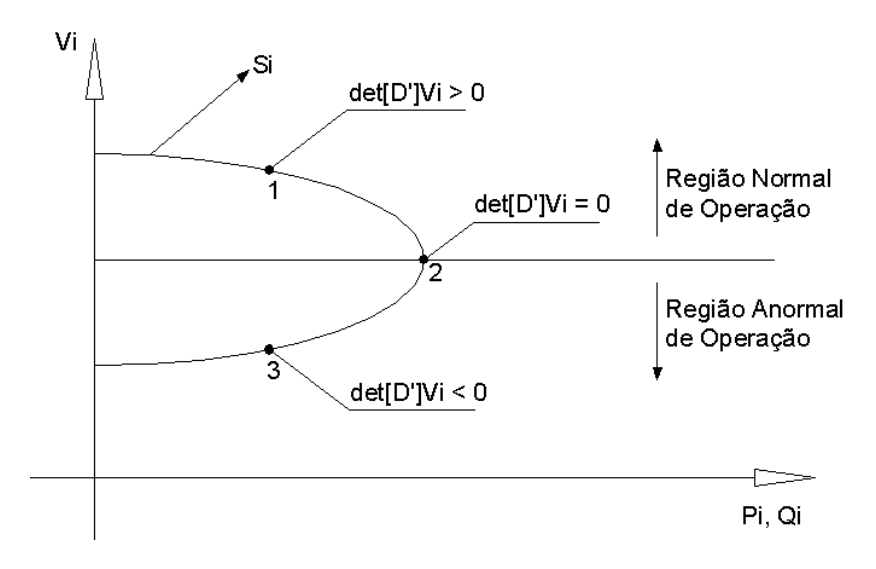

Figura 4.1 – Sinal do det[D'] na curva  $V \times P$ , Q

Em barras de carga, por exemplo, para um valor negativo do determinante [D'], um aumento de carga nesta barra (+ $\Delta P_D$ , + $\Delta Q_D$ ) terá como resultado um aumento na tensão da barra (+∆V), ao contrário do esperado.

Em barras de geração de potência reativa, mas sem potência ativa gerada ( $P<sub>G</sub>=0$ ), por exemplo barras com compensadores, o valor negativo do determinante da matriz [D'] indica problemas quanto à relação ∆Q<sub>G</sub> / ∆V, ou seja, um acréscimo na geração de potência reativa causa um decréscimo no módulo da tensão.

As equações (2.78) a (2.81), repetidas aqui por comodidade, serão estudadas com mais detalhes.

$$
det[D']^* V_i = S_{i0}^2 - S_i^2 - S_{is}^2
$$
\n(4.1)

$$
S_{is}^{2} = -V_{i}\{[xb_{4} - yb_{3}] + [b_{1}u - b_{2}z] + [b_{1}b_{4} - b_{2}b_{3}]\}
$$
\n(4.2)

$$
S_{is}^2 = (\det[D] - \det[D']) * V_i
$$
 (4.3)

$$
S_m^2 = S_{io}^2 - S_{is}^2 \tag{4.4}
$$

A entidade  $S_{is}^2$  foi definida como a potência injetada no restante do sistema que limita a injeção de potência na barra i. Essa entidade possui valores negativos quando o det|D|< det|D'|. Este fato gerou dificuldades no entendimento da teoria, pois muitos entendiam a entidade como um escalar ao quadrado, que não pode adquirir valores negativos. A fim de eliminar esta dificuldade pode-se redefinir o nome da entidade  $S_{is}^2$ para  $\triangle$ det\* V<sub>i</sub>. Dessa forma as equações (4.1) a (4.4) ficam:

$$
det[D']^* V_i = S_{io}^2 - S_i^2 - \Delta det^* V_i
$$
 (4.5)

$$
\Delta \det^* V i = -V_i \{ [xb_4 - yb_3] + [b_1u - b_2z] + [b_1b_4 - b_2b_3] \}
$$
 (4.6)

$$
\Delta \det^* \text{ Vi} = (\det[\text{D}] - \det[\text{D'}])^* \text{ V}_i \tag{4.7}
$$

$$
S_m^2 = S_{io}^2 - \Delta \det^* Vi \tag{4.8}
$$

O mesmo problema encontra-se no índice  $S_m^2$  que foi definido em (4.8) como a máxima potência aparente que poderia ser injetada na barra i, S $_{\rm io}^2$ , menos a grandeza ∆det\* V<sub>i</sub> associada à potência injetada no restante do sistema e que limita a injeção de potência na barra i. Esse índice S<sub>m</sub> possui valores negativos quando o S<sub>io</sub> < ∆det $*$  V<sub>i</sub>, criando dificuldades no entendimento da teoria de margem de potência. Esse assunto é explorado nas seções seguintes.

# 4.2 Interpretação dos Índices S<sub>m</sub> e M

# **4.2.1 Análise da Curva V x P,Q para um Sistema Duas Barras**

Utilizando-se as equações de fluxo de potência para um sistema de duas barras, obtémse a Figura 4.2. É importante lembrar que para um sistema de duas barras ∆det\* V<sub>i</sub> = 0 por que det $[D']$ = det $[D]$ , e deste modo  $\mathbf{S}_{\mathsf{m}} = \mathbf{S}_{\mathsf{io}}$  .

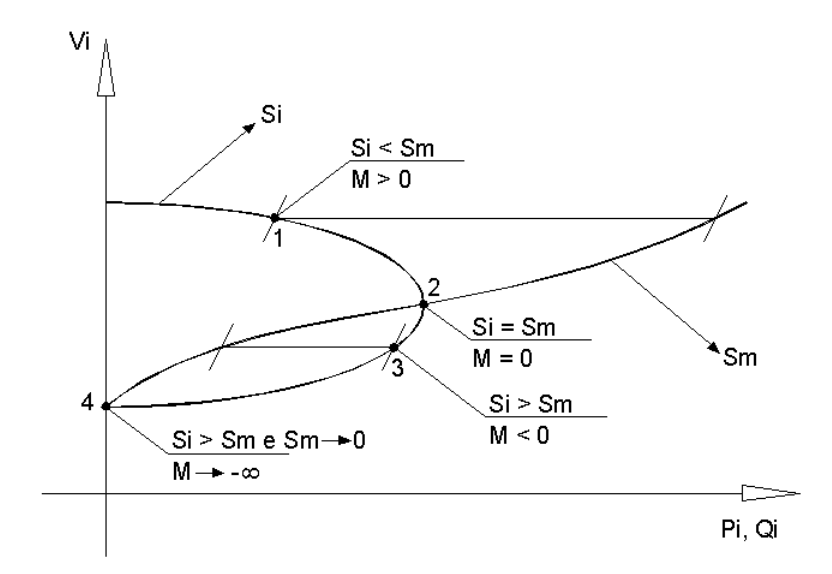

Figura 4.2 – Sinal da Margem na Curva V X P,Q para um Sistemade Duas Barras

Na Figura 4.2, o primeiro ponto de operação (Ponto 1) está na região normal de operação. A potência injetada na barra é menor que a máxima potência que poderia ser injetada na barra para aquele ponto de operação  $(S_i \le S_m)$ . Logo, a margem de potência é maior do que zero, informando que o sistema opera a uma determinada distância do máximo carregamento.

No Ponto 2, ponto de máximo carregamento, a potência injetada na barra é igual a máxima potência  $(S_i = S_m)$ . Logo, a margem de potência é igual a zero.

No Ponto 3 da Figura 4.2, a máxima potência que poderia ser injetada na barra é menor que a própria potência injetada  $(S_m < S_i)$ . Esse fato precisa de interpretação, que é oferecida na Seção 4.4. De qualquer forma, a margem de potência torna-se negativa, indicando que a barra está operando na região inferior da curva V x P,Q.

No Ponto 4, a máxima potência tende a zero  $(S_m \rightarrow 0)$  mais rapidamente do que a potência injetada, o que faz com que a margem de potência tenda a um número infinitamente negativo (M $\rightarrow$  - $\infty$ ).

## **4.2.2 Análise da Curva V x P,Q para um Sistema Multi-nó**

Serão analisados, com o devido cuidado, quatro pontos de operação na curva V x P,Q, que podem ser visualizados na Figura 4.3.

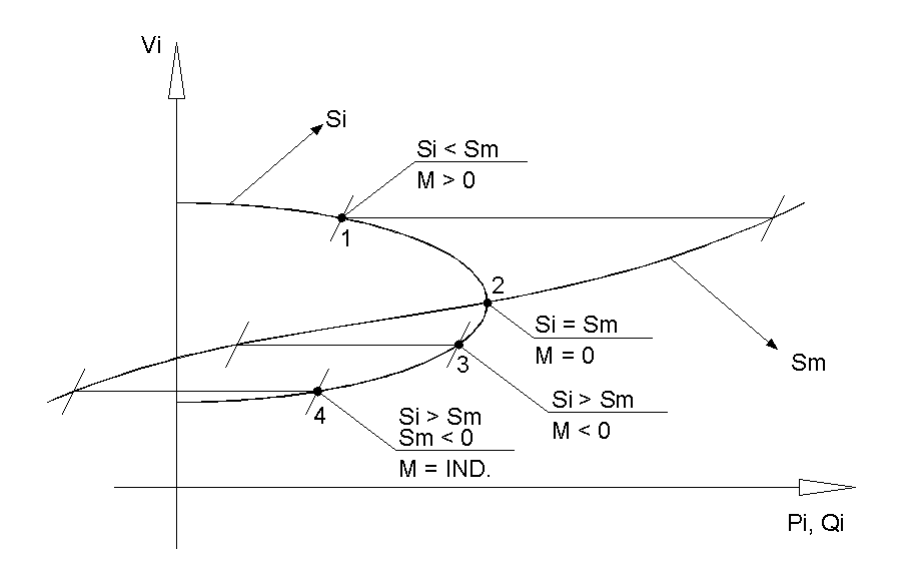

Figura 4.3 – Sinal da Margem para na Curva V X P,Q para um Sistema Multi-Nó

É importante enfatizar que essa figura tem efeito apenas ilustrativo do comportamento dos índices, pois todos os valores calculados têm validade instantânea porque são calculados com base em um único ponto de operação. Na verdade, deveriam ser plotadas várias curvas V x P,Q, uma para cada ponto de operação.

### **4.2.2.1 Operação na Região Normal de Operação**

O Ponto de Operação 1 tem  $S_m > S_i$  e det[D'] > 0. Este ponto encontra-se na região normal de operação, e nesta região, os índices  $S<sub>m</sub>$  e M não possuem problemas, no que se refere à interpretação física e/ou matemática.

#### **4.2.2.2 Operação no Ponto de Máximo Carregamento**

O Ponto de Operação 2 tem  $S_m = S_i$  e det[D'] = 0. Neste ponto de operação, a margem de potência é nula, indicando que a barra em análise está sob o máximo carregamento.

### **4.2.2.3 Operação na Região Anormal de Operação**

Na região anormal de operação, onde  $S_m < S_i$ , existem três casos que devem ser considerados:

- $\checkmark$  S<sub>i</sub> > S<sub>m</sub> sendo S<sub>m</sub> > 0;
- $\checkmark$  S<sub>i</sub> > S<sub>m</sub> sendo S<sub>m</sub> = 0;
- $\checkmark$  S<sub>i</sub> > S<sub>m</sub> sendo S<sub>m</sub> < 0;

Nos três casos, o controle automático de tensão pode ter efeito oposto ao esperado, além de haver perigo de um desencadeamento de problemas relacionados à queda de tensão e possivelmente um colapso de tensão.

No Caso 1,  $S_i > S_m$  sendo  $S_m > 0$ , Ponto de Operação 3 na Figura 4.3, o problema é  $S_i >$  $S<sub>m</sub>$  já mencionado na seção anterior, para o sistema de duas barras, e sua solução será apresentada na Seção 4.4.

No Caso 2,  $S_i > S_m$  sendo  $S_m = 0$ , fazendo-se a conta vê-se que a margem de potência é infinitamente negativa, o que não é desejável.

No Caso 3,  $S_i > S_m$  sendo  $S_m < 0$ , Ponto de Operação 4 na Figura 4.3, a margem é indefinida já que  $S_m^2 < 0$ . Isso também é indesejável por que faz com que se perca o sentido da estimativa da distância entre S<sub>i</sub> e S<sub>m</sub> na base S<sub>m</sub>.

Resumindo, tem-se três problemas a serem resolvidos para um sistema multi-nó:

- i)  $S_i > S_m$ ;
- ii)  $S_m^2 < 0$  (ou  $S_m < 0$ );
- iii)  $S_m = 0$ .

#### **4.3 Estudo de Casos Utilizando o Programa Computacional EstabTen**

O objetivo desta seção é mostrar a evolução desses índices durante um horizonte de tempo correspondente a uma rampa de carregamento do sistema. A área Rio do sistema brasileiro foi escolhida para observação por ter seu desempenho fortemente influenciado pela coordenação entre os diversos recursos de controle internos e externos e, também por ser um grande centro de carga com sistema de suprimento radial. A implementação das lógicas desses recursos de controle, caracterizada pela escolha das barras controladas e faixas de tensão, refletiram a experiência acumulada na operação do sistema, respeitando-se todos os limites operativos. O aumento de geração necessário para fazer frente ao aumento de carga e perdas foi concentrado nas usinas geradoras localizadas em São Paulo, conectadas à área estudada através dos troncos de 765 e 500 kV [Ferreira, 2003]. Verifica-se a ocorrência de situações extremas que levariam o sistema ao colapso de tensão.

A seguir são descritas as colunas mais importantes dos relatórios gerados pelo programa computacional EstabTen, versão "estudo", uma linha de impressão para cada barra.

1ª coluna: Número do caso

2ª coluna: Tensão (módulo da tensão na barra)

 $\mathbf{L}^{\mathbf{r}}$ 

 $\sim$   $\sim$ 

3ª coluna: Potência injetada na barra S<sub>i</sub>.

4<sup>ª</sup> coluna: Quadrado da máxima potência aparente que poderia ser injetada na barra i, estimada no ponto de operação em análise:

$$
S_m^2 = S_{io}^2 - \Delta \det^* V i \tag{4.9}
$$

5<sup>ª</sup> coluna: Quadrado da máxima maximorum potência aparente que poderia ser injetada para a barra i, estimada no ponto de operação em análise:

$$
S_{i0}^2 = V_i^4 \cdot Y_{ii}^2 \tag{4.10}
$$

6<sup>ª</sup> coluna: Termo associado ao quadrado da potência injetada no restante do sistema que limita a injeção de potência na barra i:

$$
\Delta \det \mathbf{V}_i = (\det[D] - \det[D']) \cdot \mathbf{V}_i \tag{4.11}
$$

7a coluna: Ângulo β indicando a região de operação e a distância angular até o máximo carregamento:

$$
\beta = \arccoseno\left(\frac{\det[D']}{|\nabla P_i|^* |\nabla Q_i|}\right) \tag{4.12}
$$

8ª coluna: Índice det $[D']^*V_i$  cujo módulo é a distância de S $_i^2$  a S $_m^2$  e o sinal indica a região de operação na curva V x P,Q:

$$
det[D']^* V_i = S_{io}^2 - S_i^2 - \Delta det^* V_i
$$
 (4.13)

$$
det[D']^* V_i = S_m^2 - S_i^2
$$
 (4.14)

9ª coluna: Margem M em % cujo módulo é a distância de S<sub>i</sub>a S<sub>m</sub> e o sinal indica a região de operação na curva V x P,Q:

$$
M = \left(1 - \frac{S_i}{S_m}\right)100\%
$$
\n(4.15)

Para uma primeira análise, foram escolhidas duas barras de carga: 1718 – MAGE69 e 1754 – TERESÓPOL138. Nas Tabelas 4.1 e 4.2 estão mostrados os resultados da análise.

| <b>Barra 1718 - MAGE69</b> |       |       |           |            |                  |            |               |          |  |  |
|----------------------------|-------|-------|-----------|------------|------------------|------------|---------------|----------|--|--|
| Casos                      | Vi    | S,    | $S_m^2$   | $S_{i0}^2$ | $\Delta det*V_i$ | β          | $det[D']*V_i$ | $M(\% )$ |  |  |
| 59                         | 1,021 | 0,413 | 72,780    | 2216,876   | 2144.096         | 138,638    | 72,609        | 95,159   |  |  |
| 60                         | 1,021 | 0.415 | 68,708    | 2214,328   | 2145,620         | 140,483    | 68,536        | 94,993   |  |  |
| 61                         | 1,021 | 0.416 | 65,156    | 2211,806   | 2146,650         | 142,161    | 64,982        | 94,846   |  |  |
| 62                         | 1.020 | 0.417 | 33,504    | 2209,236   | 2175,731         | 160,426    | 33,330        | 92,796   |  |  |
| 63                         | 1.020 | 0.419 | 27,969    | 2206,707   | 2178,737         | 163,567    | 27,794        | 92,077   |  |  |
| 64                         | 1.020 | 0.420 | 25.271    | 2204.093   | 2178,822         | 165,171    | 25,095        | 91,645   |  |  |
| 65                         | 1.019 | 0.422 | 18,564    | 2201,479   | 2182,914         | 169,073    | 18,387        | 90,206   |  |  |
| 66                         | 1.019 | 0.423 | 12,373    | 2198,840   | 2186,467         | 172.732    | 12,194        | 87.975   |  |  |
| 67                         | 1,019 | 0,424 | $-8,024$  | 2196,109   | 2204.133         | $-175,208$ | $-8,204$      | 85,032   |  |  |
| 68                         | 1,018 | 0,426 | $-14,547$ | 2193,390   | 2207,937         | $-171,258$ | $-14,728$     | 88,831   |  |  |

Tabela 4.1– Índices para a Barra de Carga 1718 – MAGE69

Tabela 4.2 – Índices para a Barra de Carga 1754 – TERESOPOL138

|       | Barra 1754 - TERESOPOL138 |       |          |                   |                  |            |                        |          |  |  |  |
|-------|---------------------------|-------|----------|-------------------|------------------|------------|------------------------|----------|--|--|--|
| Casos | V,                        | $S_i$ | $S_m^2$  | $S_{\text{io}}^2$ | $\Delta det*V_i$ | β          | det[D']*V <sub>i</sub> | $M(\% )$ |  |  |  |
| 59    | 0,937                     | 0.708 | 38,820   | 485,783           | 446.963          | 125,159    | 38,319                 | 88,637   |  |  |  |
| 60    | 0,936                     | 0,712 | 37,058   | 483,059           | 446,001          | 127,031    | 36,552                 | 88,304   |  |  |  |
| 61    | 0,935                     | 0,716 | 35,372   | 480,670           | 445,298          | 128,914    | 34,860                 | 87,961   |  |  |  |
| 62    | 0,933                     | 0,719 | 20,160   | 478,155           | 457,995          | 151,038    | 19,642                 | 83,987   |  |  |  |
| 63    | 0,932                     | 0.723 | 17,122   | 475,738           | 458,616          | 155,546    | 16,599                 | 82,527   |  |  |  |
| 64    | 0,931                     | 0,727 | 15,530   | 473,440           | 457,910          | 158,004    | 15,001                 | 81,552   |  |  |  |
| 65    | 0,930                     | 0,731 | 11,715   | 471,014           | 459,299          | 163,760    | 11,180                 | 78,643   |  |  |  |
| 66    | 0,929                     | 0,735 | 8,065    | 468,585           | 460,520          | 169,233    | 7,525                  | 74,119   |  |  |  |
| 67    | 0,927                     | 0,739 | $-4,832$ | 466,029           | 470,861          | $-172,980$ | $-5,379$               | 66,381   |  |  |  |
| 68    | 0,926                     | 0,743 | $-9,294$ | 463,501           | 472.795          | $-167.549$ | $-9,846$               | 75,628   |  |  |  |

Pode-se observar que a potência injetada nas barras 1718 e 1754 aumenta gradativamente, enquanto  $S_m$  diminui. Isto pode ser explicado por (2.70), (4.7) e (4.8) aqui repetidas por comodidade:

$$
det[D]^* V_i = S_{i0}^2 - S_i^2
$$
 (4.16)

$$
\Delta \det^* V i = (\det[D] - \det[D'])^* V_i \tag{4.17}
$$

 $S_m^2 = S_{io}^2 - \Delta \det^* V_i$  (4.18)

Logo, pode-se escrever:

$$
S_m^2 = S_{i0}^2 - (det[D] - det[D']) * V_i
$$
 (4.19)

$$
S_m^2 = S_{io}^2 - (S_{io}^2 - S_i^2 - \det[D']^* V_i)
$$
 (4.20)

$$
S_m^2 = S_i^2 + \det[D']^* V_i
$$
 (4.21)

Pela equação (4.21) e pelas Tabelas 4.1 e 4.2 pode-se observar que o comportamento da máxima potência  $S_m$  que poderia ser injetada na barra é similar ao comportamento do  $det[D']^* V_i$  desde que a potência injetada varie com pequenos incrementos.

Para uma segunda análise foram escolhidas duas barras de geração, 1107 – ITAIPU60- 8MQ e 2696 – ROSAL--2MQ, e os resultados são mostrados nas Tabelas 4.3 e 4.4.

|       | Barra 1107- ITAIPU60-8MQ |        |             |            |                  |           |               |            |  |  |  |  |
|-------|--------------------------|--------|-------------|------------|------------------|-----------|---------------|------------|--|--|--|--|
| Casos | $V_i$                    | $S_i$  | $S_m^2$     | $S_{i0}^2$ | $\Delta det*V_i$ | β         | $det[D']*V_i$ | $M(\% )$   |  |  |  |  |
| 59    | 1.028                    | 35.194 | 1367,071    | 158231,038 | 156863,967       | 8.744     | 128,485       | 4,814      |  |  |  |  |
| 60    | 1,028                    | 35.209 | 1327,667    | 158425,280 | 157097.613       | 6,249     | 87,997        | 3.371      |  |  |  |  |
| 61    | 1.029                    | 35.231 | 1287,274    | 158697.910 | 157410.636       | 3.406     | 46.023        | 1.805      |  |  |  |  |
| 62    | 1,029                    | 35.261 | 307,274     | 159041,973 | 158734,699       | $-50,853$ | $-936.044$    | $-101,155$ |  |  |  |  |
| 63    | 1,030                    | 35.294 | $-90,242$   | 159407.980 | 159498,222       | $-53,309$ | $-1335,866$   | $-271,532$ |  |  |  |  |
| 64    | 1,030                    | 35.298 | $-369.690$  | 159460.441 | 159830.131       | $-51.868$ | $-1615.648$   | $-83,582$  |  |  |  |  |
| 65    | 1.031                    | 35.342 | $-1475.423$ | 159921.464 | 161396.887       | $-41.441$ | $-2724.463$   | 7,990      |  |  |  |  |
| 66    | 1,031                    | 35.379 | -4091.957   | 160294.741 | 164386.698       | $-23,423$ | $-5343.608$   | 44,693     |  |  |  |  |

Tabela 4.3 – Índices para a Barra de Geração 1107– ITAIPU60-8MQ

O comportamento de S<sub>m</sub> continua próximo ao comportamento de det $[D']^*V_i$ . Entre os Casos 61 e 62 na Tabela 4.3, det $[D']^*V_i$  e M passam por zero, indicando que a barra passou a operar na parte inferior da curva V x P,Q, como esperado. Como antecipado teoricamente na Seção 4.2, Ponto 4 da Figura 4.3, nos Casos 63 a 66  $S_m^2$  adquire valores negativos.

Entre os Casos 64 e 65 na Tabela 4.3, pode-se observar que M passa novamente por zero. Este ponto pode ser visualizado pela Figura 4.4, e corresponde ao Ponto 2 de operação. Esta anomalia ocorreu por que o programa computacional EstabTen calculou o índice  $S_m$  por (4.22),

$$
S_m = \sqrt{S_{io}^2 - \Delta \det^* V_i}
$$
 (4.22)

Aconteceu então que  $S_i = S_m$  e, portanto, M = 0. Na Figura 4.4 pode-se observar claramente que este ponto não corresponde ao ponto de máximo carregamento.

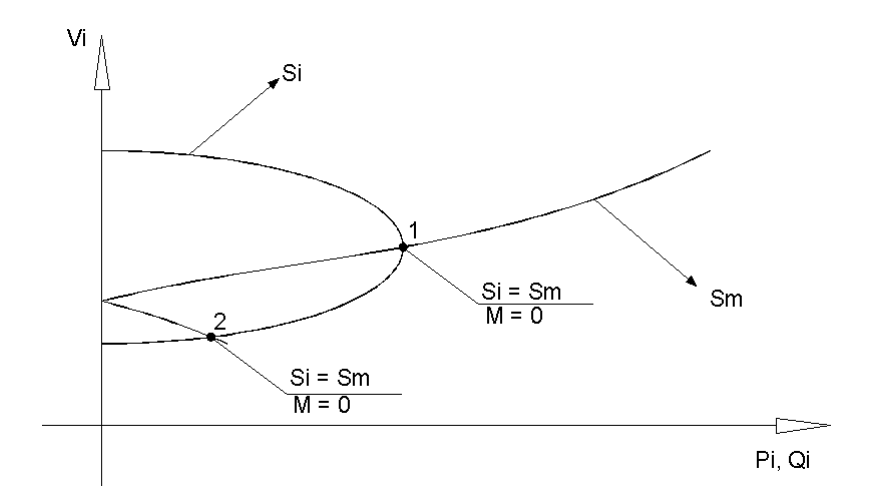

Figura 4.4 – Comportamento do Índice  $S_m$ 

Conclui-se que o índice  $S_m^2$  possui realmente valores negativos para barras de carga, geração e qualquer outro tipo de barra quando o sistema trabalha com condições extremas de carregamento, como poderá ser observado novamente mais adiante em exemplos como os relatados na Tabela 4.4.

|       | Barra - 2696 ROSAL----2MQ |       |          |            |                  |            |                        |           |  |  |  |
|-------|---------------------------|-------|----------|------------|------------------|------------|------------------------|-----------|--|--|--|
| Casos | V,                        | $S_i$ | $S_m^2$  | $S_{io}^2$ | $\Delta det*V_i$ | β          | det[D']*V <sub>i</sub> | $M(\% )$  |  |  |  |
| 59    | 1.000                     | 0,555 | 0,425    | 16,000     | 15,575           | 32,212     | 0,118                  | 14,867    |  |  |  |
| 60    | 1,000                     | 0.555 | 0.421    | 16,000     | 15,579           | 32.865     | 0.114                  | 14.463    |  |  |  |
| 61    | 1.000                     | 0,555 | 0,417    | 16,000     | 15,583           | 33,569     | 0,109                  | 14.054    |  |  |  |
| 62    | 1.000                     | 0,555 | 0,371    | 16,000     | 15,629           | 42,243     | 0,063                  | 8,882     |  |  |  |
| 63    | 1.000                     | 0.555 | 0,353    | 16,000     | 15.647           | 46.752     | 0.044                  | 6.587     |  |  |  |
| 64    | 1.000                     | 0,555 | 0,337    | 16,000     | 15,663           | 49,828     | 0,028                  | 4,396     |  |  |  |
| 65    | 1,000                     | 0,556 | 0,300    | 16,000     | 15,700           | $-111,980$ | $-0.009$               | $-1,511$  |  |  |  |
| 66    | 1,000                     | 0.556 | 0,246    | 16,000     | 15.754           | $-92,182$  | $-0,063$               | $-12,100$ |  |  |  |
| 67    | 1,000                     | 0.556 | $-1.588$ | 16,000     | 17,588           | $-3,607$   | $-1,897$               | 55,879    |  |  |  |

Tabela 4.4 – Índices para a Barra de Geração 2696 – ROSAL----2MQ

O mesmo problema ocorre para a barra de geração 2696 – ROSAL----2MQ. Entre os Casos 66 e 67 verifica-se que S<sub>m</sub> se torna igual a S<sub>i</sub> num ponto de operação diferente de um ponto de máximo.

Nos resultados da Tabela 4.4, pode-se ainda observar que nos Casos 65 e 66 det $[D']^* V_i$  < 0, S<sub>m</sub> > 0, e M < 0. Este resultado indica que a situação S<sub>m</sub> < S<sub>i</sub>, antecipada tanto para o sistema de duas barras como para o multi-nó, de fato ocorre.

Os números apresentados nas Tabelas 4.3 e 4.4 também servem para comparar geradores de grande e pequeno porte.

Para uma terceira análise, foi escolhida uma barra de passagem 149 – VITORIA—345 com controle de tensão por LTC, e os resultados são mostrados na Tabela 4.5.

|       | <b>Barra 149 - VITORIA-345</b> |       |          |                   |                  |            |                        |          |  |  |  |
|-------|--------------------------------|-------|----------|-------------------|------------------|------------|------------------------|----------|--|--|--|
| Casos | V,                             | $S_i$ | $S_m^2$  | $S_{\text{io}}^2$ | $\Delta det*V_i$ | β          | det[D']*V <sub>i</sub> | $M(\% )$ |  |  |  |
| 59    | 0,992                          | 0,000 | 40.771   | 13040,220         | 12999,448        | 152,020    | 40.771                 | 100      |  |  |  |
| 60    | 0.989                          | 0.000 | 37.878   | 12891.349         | 12853,470        | 153,159    | 37,878                 | 100      |  |  |  |
| 61    | 0,986                          | 0,000 | 35,052   | 12730,782         | 12695,730        | 154,469    | 35,052                 | 100      |  |  |  |
| 62    | 0.983                          | 0,000 | 18,681   | 12574.619         | 12555,937        | 164,550    | 18,681                 | 100      |  |  |  |
| 63    | 0.980                          | 0.000 | 15,222   | 12412,952         | 12397,730        | 166,922    | 15,222                 | 100      |  |  |  |
| 64    | 0.976                          | 0.000 | 13.207   | 12217.912         | 12204.705        | 168.459    | 13,207                 | 100      |  |  |  |
| 65    | 0.973                          | 0.000 | 9,437    | 12054,132         | 12044.695        | 171,383    | 9,437                  | 100      |  |  |  |
| 66    | 0.969                          | 0,000 | 6,068    | 11882,329         | 11876,261        | 174,232    | 6,068                  | 100      |  |  |  |
| 67    | 0.966                          | 0.000 | $-4.045$ | 11707.968         | 11712,013        | $-175.702$ | $-4,045$               | 100      |  |  |  |
| 68    | 0,960                          | 0,000 | $-6,907$ | 11446,585         | 11453,492        | $-172,136$ | $-6,907$               | 100      |  |  |  |

Tabela 4.5 – Índices para a Barra de Passagem 149 – VITORIA—345

Como  $S_i = 0$ , a margem é sempre 100%. No entanto, observa-se que entre os Casos 67 e 68, há uma informação incorreta, pois estando na região anormal de operação, a margem de potência deveria ser negativa.

Pode-se concluir que em casos com sistemas reais podem ocorrer as seguintes situações indesejáveis:

- i)  $S_m < S_i$ ;
- ii)  $S_m^2 < 0$ ;
- iii) a indicação de um falso ponto de máximo carregamento na região anormal de operação,
- iv) a indição de uma margem positiva ao invés de negativa em barras de passagem.

## 4.4 Proposição para Solução dos Problemas dos Índice S<sub>m</sub> e M

Na Seção 2.2.3 definiu-se uma margem ou distância do ponto de operação em análise ao máximo carregamento como  $(S_m - S_i)$  em MVA como usual. Por convenção, escolheu-se a base  $S_m$  para calcular a margem em p.u. A Figura 4.5 mostra a variação dessa margem versus a variação do carregamento, representado pelo ângulo da tensão na barra de carga, incluindo os três principais pontos de operação para um sistema de duas barras: quando M = 1 implica em  $S_i = 0$  (região normal de operação), quando M = 0 implica  $S_i = S_m$  (máximo carregamento) e quando M = - $\infty$  implica em  $S_m \rightarrow 0$  (região anormal de operação).

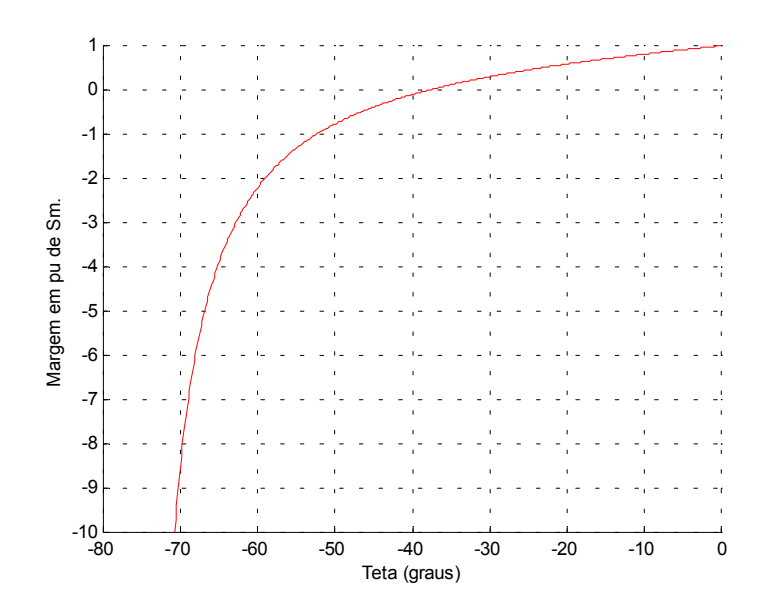

Figura 4.5 - Margem na Base de Potência  $S_m$  para um Sistema de Duas Barras

Observa-se a perda de linearidade de M na região anormal de operação quando submetida à base  $S_m$ . Alternativamente, pode-se definir a margem em p.u. na base  $S_i$ , e a variação desta com o carregamento é mostrada na Figura 4.6.

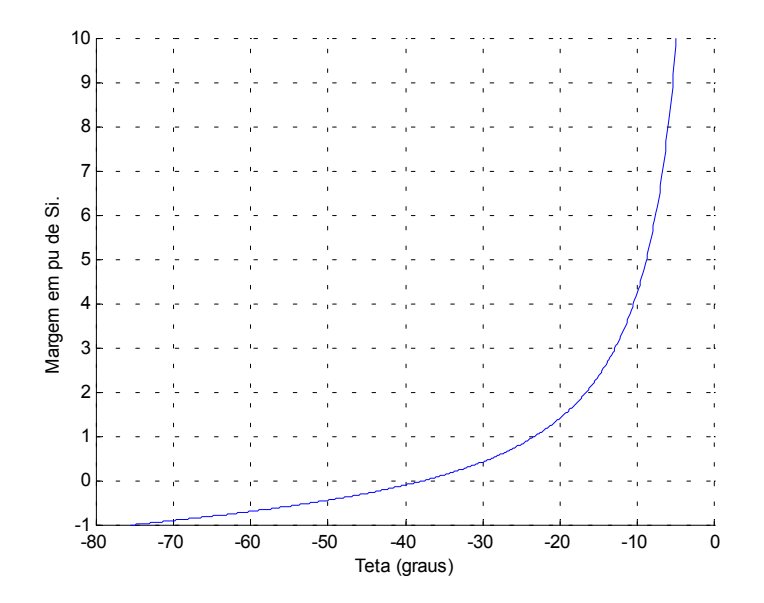

Figura 4.6 - Margem na Base de Potência Si para um Sistema de Duas Barras

Agora, a perda de linearidade é na região normal de operação, como mostra a Figura 4.6. Os três pontos de operação significativos são mostrados na figura quando  $M = +\infty$  para  $S_i = 0$  (região normal de operação), quando M=0 para  $S_i = S_m$  (máximo carregamento) e quando M = -1 para  $S_m$  = 0 (região anormal de operação).

A idéia é então linearizar a margem de potência utilizando-se a base  $S<sub>m</sub>$  na região normal de operação e utilizando-se a base S<sub>i</sub> na região anormal de operação, e a variação desta com o carregamento é mostrada na Figura 4.7.

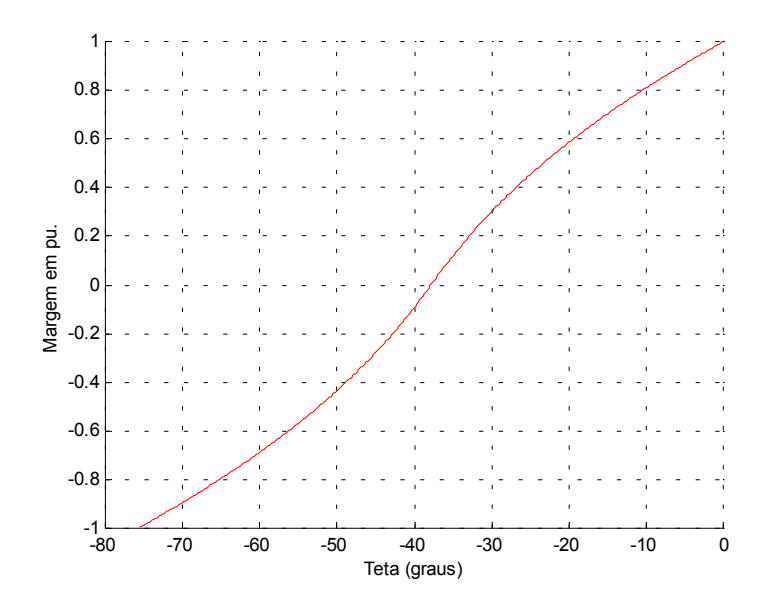

Figura 4.7 - Margem para um Sistema de Duas Barras

### **4.4.1 Proposta de Definição e Interpretação da Margem**

Na região normal de operação, a margem de potência  $(S_m - S_i)$ , um valor positivo, deve ser lido como a quantidade em MVA que poderia ser "adicionada" a S<sub>i</sub> para atingir a estimativa do máximo  $S_m$  (de uma outra curva V x P,Q).

Na região anormal de operação, a margem de potência  $(S_m - S_i)$ , um valor negativo, deve ser lida como a quantidade em MVA que deveria ser "retirada" de S<sub>i</sub> para atingir a estimativa do máximo  $S_m$  (de uma outra curva V x P,Q).

No ponto de operação correspondente ao máximo carregamento,  $(S_m - S_i)$  é nulo e, portanto, não há nada a adicionar ou retirar de  $S_i$  para atingir  $S_m$ .

Defini-se uma margem em p.u. ou em percentual como:

$$
M = \left(\frac{S_m - S_i}{S_m}\right) = \left(1 - \frac{S_i}{S_m}\right) \text{ em p.u. de } S_m, \qquad \text{ou}
$$
\n(4.23)

$$
M = \left(\frac{S_m - S_i}{S_m}\right) = \left(1 - \frac{S_i}{S_m}\right) \times 100\% \qquad \text{em percentual de } S_m \tag{4.24}
$$

válidas quando o ponto de operação estiver na região normal de operação; e

$$
M = \left(\frac{S_m - S_i}{S_i}\right) = \left(\frac{S_m}{S_i} - 1\right)
$$
em p.u. de S<sub>i</sub>, ou (4.25)

$$
M = \left(\frac{S_m - S_i}{S_i}\right) = \left(\frac{S_m}{S_i} - 1\right)x
$$
 100% em percentual de S<sub>i</sub> (4.26)

válidas quando o ponto de operação estiver na região anormal de operação.

Para um sistema multi-nó, com essa definição de margem, o valor desta varia de +100%, quando a operação é na região normal e  $S_i = 0$ , passa a zero quando na fronteira e  $S_i = S_m$ , e adquire valores negativos na região anormal de operação até -100% quando  $S_m$  = 0. Nos casos em que  $S_m$  < 0, a margem continua a decrescer além de -100%, o que pode parecer sem sentido. No caso de um sistema de duas barras,  $S_m < 0$  jamais acontece. Entretanto, no caso de um sistema multi-nó, uma situação crítica deste porte em uma certa barra é acompanhada por várias outras barras adjacentes. Uma diminuição de S<sub>i</sub> em algumas dessas barras levariam todas elas a operar em uma situação mais favorável, com  $S_m > 0$  e, na melhor das hipóteses com  $S_m > S_i$ .

A Figura 4.8 ilustra que a margem é positiva na região normal de operação, nula no ponto de máximo carregamento e negativa para região anormal de operação.

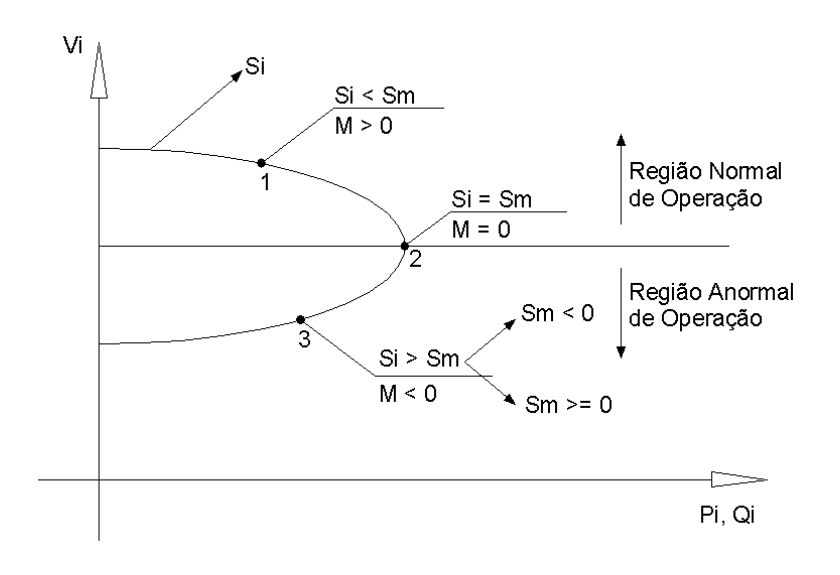

Figura 4.8 - Sinal da Margem na Curva V x P,Q

# **4.5 Sugestão para Imprimir os Resultados do Programa EstabTen**

Os resultados apresentados anteriormente na Seção 4.3 serão apresentados nesta seção de acordo com a sugestão de impressão aqui proposta e de acordo com a teoria apresentada na Seção 4.4.

A seguir são descritas as colunas conforme o relatório agora gerado pelo programa computacional EstabTen, uma linha de impressão para cada barra:

1ª coluna: Número do caso

2ª coluna: V<sub>i</sub> (módulo da tensão na barra),

3ª coluna: S<sub>i</sub> (potência injetada na barrai),

 $4^a$  coluna: S<sub>m</sub> (estimativa da potência aparente que estaria sendo injetada na barra i, calculada no ponto de operação em análise, caso este fosse o ponto de máxima injeção), calculada por:

$$
S_m = \sin \left( S_{io}^2 - \Delta \det^* V_i \right) \sqrt{\left| S_{io}^2 - \Delta \det^* V_i \right|}
$$
 (4.27)

5<sup>a</sup> coluna: β (ângulo entre os gradientes ∇P e ∇Q, indica a região de operação e a distância angular até o máximo carregamento), calculado por:

$$
\beta = \arccoseno\left(\frac{\det[D']}{|\nabla P|^*|\nabla Q|}\right)
$$
\n(4.28)

 $6<sup>a</sup>$  coluna: M (margem de potência, é a quantidade que deve ser adicionada a  $S<sub>i</sub>$ , em percentual de  $S_m$ , ou retirada de  $S_i$ , em percentual de  $S_i$ , para se chegar ao máximo carregamento, respectivamente se o ponto de operação pertence à parte superior ou inferior da curva V x P,Q, estimada no ponto de operação em análise; o sinal indica a região de operação), calculada por:

$$
M = \left(1 - \frac{S_i}{S_m}\right) \times 100 \text{ percentual de } S_m, \text{ para } S_i < S_m \tag{4.29}
$$

$$
M = \left(\frac{S_m}{S_i} - 1\right) \times 100 \text{ percentual de } S_i, \text{ para } S_i > S_m \tag{4.30}
$$

Para uma primeira análise, foram escolhidas as mesmas duas barras de carga: 1718 – MAGE69 e 1754 – TERESÓPOL138, cujos resultados prévios foram mostrados nas Tabelas 4.1 e 4.2. Pode-se observar nas Tabelas 4.6 e 4.7 que a potência injetada nas barras 1718 e 1754 aumenta gradativamente, enquanto  $S<sub>m</sub>$  diminui.

Os Casos 67 e 68 apresentam margem de potência negativa, indicando a região anormal de operação, e abaixo de -100%, informando a ocorrência de situação de extremo carregamento. Uma situação crítica desse porte é acompanhada por várias outras barras adjacentes e uma diminuição da carga (ou geração) em algumas destas barras levariam todas elas a operarem uma situação mais favorável, com  $S_m$ >0 e, na melhor das hipóteses, com  $S_m>S_i$ .

| <b>Barra 1718 - MAGE69</b> |       |       |          |            |            |  |  |  |  |
|----------------------------|-------|-------|----------|------------|------------|--|--|--|--|
| Casos                      | V.    | $S_i$ | $S_m$    | β          | $M(\% )$   |  |  |  |  |
| 59                         | 1.021 | 0,413 | 8,531    | 138,638    | 95,159     |  |  |  |  |
| 60                         | 1,021 | 0,415 | 8,289    | 140,483    | 94,993     |  |  |  |  |
| 61                         | 1,021 | 0,416 | 8.072    | 142,161    | 94.846     |  |  |  |  |
| 62                         | 1,020 | 0,417 | 5,788    | 160,426    | 92,796     |  |  |  |  |
| 63                         | 1,020 | 0,419 | 5,289    | 163,567    | 92,077     |  |  |  |  |
| 64                         | 1,020 | 0,420 | 5,027    | 165,171    | 91.645     |  |  |  |  |
| 65                         | 1,019 | 0,422 | 4,309    | 169,073    | 90,206     |  |  |  |  |
| 66                         | 1,019 | 0,423 | 3,518    | 172,732    | 87,975     |  |  |  |  |
| 67                         | 1.019 | 0,424 | $-2,833$ | $-175,208$ | $-768.082$ |  |  |  |  |
| 68                         | 1,018 | 0,426 | $-3,814$ | $-171.258$ | $-995.318$ |  |  |  |  |

Tabela 4.6 – Índices para a Barra de Carga 1718 – MAGE69

Tabela 4.7 – Índices para a Barra de Carga 1754 – TERESOPOL138

| Barra 1754 - TERESOPOL138 |       |       |          |            |            |  |  |  |  |
|---------------------------|-------|-------|----------|------------|------------|--|--|--|--|
| Casos                     | Vi    | $S_i$ | $S_m$    | β          | $M(\% )$   |  |  |  |  |
| 59                        | 0,937 | 0,708 | 6,231    | 125,159    | 88,637     |  |  |  |  |
| 60                        | 0,936 | 0,712 | 6,088    | 127,031    | 88,304     |  |  |  |  |
| 61                        | 0,935 | 0,716 | 5,947    | 128,914    | 87,961     |  |  |  |  |
| 62                        | 0,933 | 0,719 | 4,490    | 151,038    | 83,987     |  |  |  |  |
| 63                        | 0.932 | 0,723 | 4,138    | 155,546    | 82,527     |  |  |  |  |
| 64                        | 0.931 | 0.727 | 3.941    | 158.004    | 81,552     |  |  |  |  |
| 65                        | 0,930 | 0,731 | 3,423    | 163,760    | 78,643     |  |  |  |  |
| 66                        | 0,929 | 0.735 | 2,840    | 169,233    | 74,119     |  |  |  |  |
| 67                        | 0,927 | 0,739 | $-2,198$ | $-172,980$ | $-397,453$ |  |  |  |  |
| 68                        | 0,926 | 0,743 | $-3,049$ | $-167,549$ | $-510,310$ |  |  |  |  |

Para uma segunda análise, foram escolhidas as mesmas duas barras de geração, 1107 – ITAIPU60-8MQ e 2696 – ROSAL--2MQ, cujos resultados prévios foram mostrados nas Tabelas 4.3 e 4.4. Entre os Casos 64 e 65 nestas tabelas, observou-se que M passou por zero duas vezes, uma delas correspondendo a um falso ponto de máximo carregamento. Os resultados, na forma proposta neste capítulo, são mostrados nas Tabelas 4.8 e 4.9. Verifica-se que o problema mencionado não mais ocorre.

Observando-se na Tabela 4.8 o comportamento da margem de potência e comparandose os índices  $S_i$  e  $S_m$  em todos os casos, percebe-se que a margem de potência é o percentual exato sobre a escala dos índices  $S_i$  e  $S_m$ . Não há perda de informação numérica e de significado físico da margem. Por exemplo, no ponto de operação referente ao Caso 62 da Tabela 4.8 a margem de potência é de aproximadamente -50%. Comparando-se os índices  $S_i$  e  $S_m$ , pode-se observar que o índice  $S_m$  é aproximadamente a metade de  $S<sub>i</sub>$ , o que indica a correta informação da margem de potência. Portanto, a margem de potência determina exatamente a região de operação e estima um percentual da distância ao máximo carregamento de uma curva V x P,Q para um dado ponto de operação, estando este ponto na região normal ou anormal de operação.

No Caso 65, mostrado na Tabela 4.9, pode-se observar que M é aproximadamente nulo, indicando que o ponto de operação da barra em análise é aproximadamente o ponto de máximo carregamento da curva V x P,Q. Observa-se que neste ponto de operação, de máximo carregamento, a margem de potência informa exatamente o esperado, e à medida que os pontos de operação evoluem para os Casos 66 e 67, a margem tem valores cada vez mais negativos.

| Barra 1107 - ITAIPU60-8MQ |       |        |           |           |            |  |  |  |  |
|---------------------------|-------|--------|-----------|-----------|------------|--|--|--|--|
| Casos                     | Vi    | S.     | $S_m$     | β         | $M(\% )$   |  |  |  |  |
| 59                        | 1,028 | 35,194 | 36,974    | 8,744     | 4,814      |  |  |  |  |
| 60                        | 1.028 | 35.209 | 36.437    | 6.249     | 3.371      |  |  |  |  |
| 61                        | 1.029 | 35,231 | 35,879    | 3,406     | 1,805      |  |  |  |  |
| 62                        | 1,029 | 35,261 | 17,529    | $-50,853$ | $-50,287$  |  |  |  |  |
| 63                        | 1,030 | 35,294 | $-9,500$  | $-53,309$ | $-126,916$ |  |  |  |  |
| 64                        | 1,030 | 35,298 | $-19,227$ | $-51,868$ | $-154,471$ |  |  |  |  |
| 65                        | 1.031 | 35,342 | $-38,411$ | $-41,441$ | $-208,684$ |  |  |  |  |
| 66                        | 1,031 | 35,379 | $-63,968$ | $-23,423$ | $-280,809$ |  |  |  |  |

Tabela 4.8 – Índices para a Barra de Geração 1107 ITAIPU60-8MQ

Tabela 4.9 – Índices para a Barra de Geração 2696 – ROSAL----2MQ

| Barra 2696 - ROSAL----2MQ |       |       |          |            |            |  |  |  |
|---------------------------|-------|-------|----------|------------|------------|--|--|--|
| Casos                     | Vi    | S.    | $S_m$    | ß          | $M(\% )$   |  |  |  |
| 59                        | 1,000 | 0,555 | 0,652    | 32,212     | 14,867     |  |  |  |
| 60                        | 1.000 | 0,555 | 0.649    | 32.865     | 14.463     |  |  |  |
| 61                        | 1.000 | 0,555 | 0.646    | 33,569     | 14.054     |  |  |  |
| 62                        | 1,000 | 0,555 | 0,609    | 42,243     | 8,882      |  |  |  |
| 63                        | 1.000 | 0,555 | 0.594    | 46.752     | 6,587      |  |  |  |
| 64                        | 1,000 | 0,555 | 0,581    | 49,828     | 4.396      |  |  |  |
| 65                        | 1.000 | 0,556 | 0,548    | $-111.980$ | $-1,489$   |  |  |  |
| 66                        | 1.000 | 0,556 | 0,496    | $-92,182$  | $-10,794$  |  |  |  |
| 67                        | 1,000 | 0,556 | $-1,260$ | $-3,607$   | $-326,647$ |  |  |  |

Para uma terceira análise, foi escolhida a mesma barra de passagem 149 – VITORIA— 345 com controle de tensão por LTC, cujos resultados prévios foram mostrados na Tabela 4.5. Observou-se que entre os Casos 67 e 68, havia uma informação incorreta, pois estando na região anormal de operação, a margem de potência deveria ser negativa. .

Os resultados, na forma proposta neste capítulo, são mostrados na Tabela 4.10. O problema mencionado não ocorre mais, e como β também indica a região de operação, não é necessário imprimir a margem de potência para as barras de passagem, pois como a potência injetada é sempre nula, a margem é sempre  $\pm$  100%.

|       | Barra 149 - VITORIA---345 |       |          |            |  |  |  |  |  |  |
|-------|---------------------------|-------|----------|------------|--|--|--|--|--|--|
| Casos | V.                        | $S_i$ | $S_m$    | β          |  |  |  |  |  |  |
| 59    | 0,992                     | 0,000 | 6,385    | 152,020    |  |  |  |  |  |  |
| 60    | 0.989                     | 0.000 | 6,155    | 153.159    |  |  |  |  |  |  |
| 61    | 0,986                     | 0,000 | 5,920    | 154.469    |  |  |  |  |  |  |
| 62    | 0,983                     | 0,000 | 4,322    | 164,550    |  |  |  |  |  |  |
| 63    | 0,980                     | 0,000 | 3,902    | 166,922    |  |  |  |  |  |  |
| 64    | 0,976                     | 0,000 | 3,634    | 168,459    |  |  |  |  |  |  |
| 65    | 0.973                     | 0.000 | 3.072    | 171.383    |  |  |  |  |  |  |
| 66    | 0,969                     | 0,000 | 2,463    | 174,232    |  |  |  |  |  |  |
| 67    | 0.966                     | 0.000 | $-2,011$ | $-175.702$ |  |  |  |  |  |  |
| 68    | 0,960                     | 0,000 | $-2,628$ | $-172,136$ |  |  |  |  |  |  |

Tabela 4.10 – Índices para a Barra de Passagem 149 – VITORIA---345

Na Tabela 4.11, para a barra de geração 10 ANGRA-1--1MQ, são mostrados os valores dos índices, onde se pode observar que a variação de S<sub>i</sub> é mínima. Conclui-se que a degradação do sistema, observada através dos outros índices, não tem a participação direta desta barra e, então, é devida às outras barras ao redor. De fato, foi mencionado que o aumento de geração necessário para fazer frente ao aumento de carga e perdas foi concentrado nas usinas geradoras localizadas em São Paulo, conectadas à área estudada através dos troncos de 765 e 500 kV.

| Barra 10 - ANGRA-1--1MQ |       |       |          |            |            |  |  |  |  |
|-------------------------|-------|-------|----------|------------|------------|--|--|--|--|
| Casos                   | V.    | $S_i$ | $S_m$    | β          | $M(\% )$   |  |  |  |  |
| 59                      | 1,038 | 6,535 | 17,700   | 132,000    | 63,079     |  |  |  |  |
| 60                      | 1,038 | 6,517 | 17,000   | 135,600    | 61,665     |  |  |  |  |
| 61                      | 1.044 | 6,702 | 16,700   | 139,000    | 59,868     |  |  |  |  |
| 62                      | 1,042 | 6,699 | 15,800   | 143,600    | 57,601     |  |  |  |  |
| 63                      | 1.040 | 6,699 | 14,800   | 148,600    | 54,736     |  |  |  |  |
| 64                      | 1.041 | 6.699 | 14.300   | 151,100    | 53.154     |  |  |  |  |
| 65                      | 1,038 | 6,699 | 12,900   | 157,800    | 48,070     |  |  |  |  |
| 66                      | 1.036 | 6,699 | 11.300   | 164.500    | 40.717     |  |  |  |  |
| 67                      | 1,030 | 6,699 | $-3,600$ | $-169,300$ | $-153,739$ |  |  |  |  |
| 68                      | 1,029 | 6,699 | $-7,500$ | $-161,200$ | $-211,957$ |  |  |  |  |

Tabela 4.11 – Índices para a Barra de Geração 10 – ANGRA-1--1MQ

É o mesmo caso mostrado na Tabela 4.12, cujos os índices são associados ao pequeno gerador da barra 253 FONTES----3MQ. A tensão controlada nesta barra permaneceu sem alterações, isto é, não participou da estratégia de controle de tensão na área em estudo. Verifica-se a gradual deterioração dos índices até o Caso 64, para uma maior alteração nos Casos 65 e 66, acompanhando o comportamento da área.

| Barra 253 - FONTES---3MQ |       |       |          |            |            |  |  |  |  |
|--------------------------|-------|-------|----------|------------|------------|--|--|--|--|
| Casos                    | Vi    | $S_i$ | $S_m$    | β          | $M(\%)$    |  |  |  |  |
| 59                       | 1.000 | 1.458 | 7,500    | 84,600     | 80,560     |  |  |  |  |
| 60                       | 1,000 | 1.458 | 7,400    | 85,100     | 80,297     |  |  |  |  |
| 61                       | 1,000 | 1,459 | 7,300    | 85,700     | 80,014     |  |  |  |  |
| 62                       | 1,000 | 1,460 | 6,300    | 97,900     | 76,825     |  |  |  |  |
| 63                       | 1.000 | 1.461 | 6.000    | 102,100    | 75.650     |  |  |  |  |
| 64                       | 1.000 | 1.462 | 5.800    | 104.600    | 74.793     |  |  |  |  |
| 65                       | 1.000 | 1.463 | 5.300    | 113,600    | 72.396     |  |  |  |  |
| 66                       | 1.000 | 1.464 | 4,500    | 127.500    | 67,467     |  |  |  |  |
| 67                       | 1.000 | 1,353 | $-5,100$ | $-131.900$ | -476.940   |  |  |  |  |
| 68                       | 1,000 | 1,467 | $-7,200$ | $-113,900$ | $-590,798$ |  |  |  |  |

Tabela 4.12 – Índices para a Barra de Geração 253 – FONTES---3MQ

Na Tabela 4.13 são mostrados os valores dos índices obtidos para a barra 44 – GRAJAU-1-1CS que tem a ela conectado um compensador síncrono. Foi a barra da área em estudo que primeiro acusou, já no Caso 65, índices negativos. Uma análise posterior dos componentes dos vetores gradientes, isto é, dos quatro elementos da matriz [D'] revelou que a relação entre a potência reativa gerada e a tensão terminal trocou de sinal e ficou oposta à usual. Nota-se uma variação substancial de  $S_i$  ao longo dos casos.

| Barra 44 - GRAJAU-1-1CS |       |       |           |            |            |
|-------------------------|-------|-------|-----------|------------|------------|
| Casos                   | V,    | $S_i$ | $S_m$     | β          | $M(\% )$   |
| 59                      | 1,030 | 0,511 | 15,300    | 126,400    | 96,660     |
| 60                      | 1,029 | 0.476 | 14,800    | 128,600    | 96.784     |
| 61                      | 1,032 | 0,564 | 14,500    | 130,700    | 96,110     |
| 62                      | 1,036 | 0,722 | 7,900     | 166,200    | 90,861     |
| 63                      | 1.044 | 0,961 | 6,100     | 172,200    | 84,246     |
| 64                      | 1,040 | 0,768 | 4,600     | 175,500    | 83,304     |
| 65                      | 1.046 | 1,022 | $-3.800$  | $-176.800$ | $-471,820$ |
| 66                      | 1,055 | 1.318 | $-7.200$  | $-169.600$ | $-646.282$ |
| 67                      | 1,073 | 1,795 | $-14.700$ | $-144.800$ | $-918,942$ |
| 68                      | 1,079 | 1,975 | $-16,300$ | $-139,000$ | $-925,316$ |

Tabela 4.13 – Índices para a Barra de Tensão Controlada 44 – GRAJAU-1-1CS

Na Tabela 4.14 são mostrados os valores dos índices obtidos para as barras 178 – GRAJAU--138, que é a barra que tem a tensão controlada pelo compensador da barra 44 – GRAJAU-1-1CS. Em ambas as barras 44 e 178  $S<sub>m</sub>$  vai se reduzindo até passa por zero e o ângulo β aumenta, tendendo a 180<sup>o</sup>. A margem percentual M diminui. É o comportamento esperado.

| Barra 178 - GRAJAU---138 |       |       |           |            |  |
|--------------------------|-------|-------|-----------|------------|--|
| Casos                    | V.    | S.    | $S_m$     | β          |  |
| 59                       | 1,007 | 0,000 | 39,800    | 154,100    |  |
| 60                       | 1,007 | 0,000 | 38,700    | 155,600    |  |
| 61                       | 1,007 | 0,000 | 37,700    | 156,900    |  |
| 62                       | 1,007 | 0,000 | 25,700    | 169,400    |  |
| 63                       | 1,007 | 0,000 | 23,500    | 171,200    |  |
| 64                       | 1.007 | 0.000 | 22,300    | 172.000    |  |
| 65                       | 1,007 | 0,000 | 19,200    | 174,200    |  |
| 66                       | 1,007 | 0,000 | 15,800    | 176,100    |  |
| 67                       | 1.007 | 0,000 | $-12,600$ | $-177,700$ |  |
| 68                       | 1,007 | 0,000 | $-16,400$ | $-176,000$ |  |

Tabela 4.14 – Índices para a Barra de Carga 178 – GRAJAU--138

Na Tabela 4.15, para a barra de geração 3977 MERCHANT12MQ, os índices indicam que a barra em análise está trabalhando na parte inferior da curva V x P,Q, na maior parte do tempo. Esse problema, consequentemente, não se deve à rampa de carga simulada nos testes, já que estava presente desce o Caso-Base. De qualquer forma a evolução desses índices indicam a degradação do sistema.

| Barra 3977 - MERCHANT12MQ |       |       |           |           |            |
|---------------------------|-------|-------|-----------|-----------|------------|
| Casos                     | Vi    | $S_i$ | $S_m$     | β         | $M(\% )$   |
| 59                        | 1,056 | 5,553 | $-11,800$ | $-79,300$ | $-312,498$ |
| 60                        | 1,068 | 5.865 | $-12.000$ | $-77,400$ | $-304.604$ |
| 61                        | 1,070 | 5,933 | $-12,700$ | $-72.600$ | $-314.057$ |
| 62                        | 1,076 | 6,133 | $-17,200$ | $-47,200$ | $-380,450$ |
| 63                        | 1.079 | 6.243 | $-18.000$ | $-42.900$ | $-388,323$ |
| 64                        | 1,076 | 6,142 | $-18.900$ | $-39,400$ | $-407,717$ |
| 65                        | 1.079 | 6,254 | $-19.900$ | $-35,100$ | -418.196   |
| 66                        | 1,081 | 6,324 | $-20,900$ | $-31,300$ | -430,487   |
| 67                        | 1,087 | 6,575 | $-23,100$ | $-24,100$ | -451.331   |
| 68                        | 1,090 | 6,733 | $-23,800$ | $-20,800$ | -453,483   |

Tabela 4.15 – Índices para a Barra de Geração 3977 – MERCHANT12MQ

Nas Tabelas 4.16 e 4.17 estão mostrados, respectivamente, os índices da barra 106, que dita o perfil de tensão da área Rio, da barra 140 que dita o perfil de tensão da área Espírito Santo. A evolução dos índices mostra a aproximação do ponto de operação ao ponto de máxima injeção de potência devido aos incrementos de carga através da gradativa deterioração dos índices  $S_m$  e β. Os índices apresentados mostram coerência em relação às outras tabelas mostradas.

| Barra 106 - ADRIANO-500 |       |       |           |            |  |
|-------------------------|-------|-------|-----------|------------|--|
| Casos                   | V.    | $S_i$ | $S_m$     | β          |  |
| 59                      | 1,073 | 0,000 | 35,300    | 155,300    |  |
| 60                      | 1,075 | 0,000 | 34,200    | 156,600    |  |
| 61                      | 1,073 | 0,000 | 33,100    | 157,800    |  |
| 62                      | 1,072 | 0,000 | 21,000    | 168,700    |  |
| 63                      | 1.070 | 0,000 | 19,000    | 170,600    |  |
| 64                      | 1,073 | 0,000 | 18,100    | 171,400    |  |
| 65                      | 1,070 | 0,000 | 15,300    | 173,600    |  |
| 66                      | 1.068 | 0,000 | 12,500    | 175.700    |  |
| 67                      | 1,062 | 0,000 | $-9,700$  | $-177,400$ |  |
| 68                      | 1.061 | 0,000 | $-12,500$ | $-175,500$ |  |

Tabela 4.16 – Índices para a Barra de Passagem 106 – ADRIANO--500

|       | Barra 140 - ADRIANO-345 |       |           |            |  |  |
|-------|-------------------------|-------|-----------|------------|--|--|
| Casos | Vi                      | $S_i$ | $S_m$     | β          |  |  |
| 59    | 1,026                   | 0,000 | 30,800    | 153,300    |  |  |
| 60    | 1,008                   | 0,000 | 29,800    | 155,000    |  |  |
| 61    | 1,006                   | 0,000 | 28,900    | 156,300    |  |  |
| 62    | 0,998                   | 0,000 | 19,200    | 168,600    |  |  |
| 63    | 0.995                   | 0.000 | 17,400    | 170,500    |  |  |
| 64    | 1,003                   | 0,000 | 16,500    | 171,300    |  |  |
| 65    | 1.000                   | 0.000 | 14.000    | 173.600    |  |  |
| 66    | 0.999                   | 0,000 | 11,400    | 175.700    |  |  |
| 67    | 0,992                   | 0,000 | $-9,000$  | $-177,400$ |  |  |
| 68    | 0.990                   | 0,000 | $-11,500$ | -175.500   |  |  |

Tabela 4.17 – Índices para a Barra de Passagem 140 – ADRIANO--345

Os resultados para a barra 175 CAMPOS—138 estão mostrados na Tabela 4.18. Como é uma barra de carga com tensão controlada remotamente, observa-se que  $V_i$  e S<sub>i</sub> não variam. Nota-se também que M não informa a degradação do sistema adequadamente. No entanto, o ângulo β informa claramente a degradação da barra devido ao aumento de carga no sistema.

A Figura 4.9 ilustra a passagem do Caso 66 para o 67. Observa-se que, para a mesma tensão e injeção, o ponto de operação passou da parte superior de uma curva V x P,Q para a parte inferior de uma outra curva.

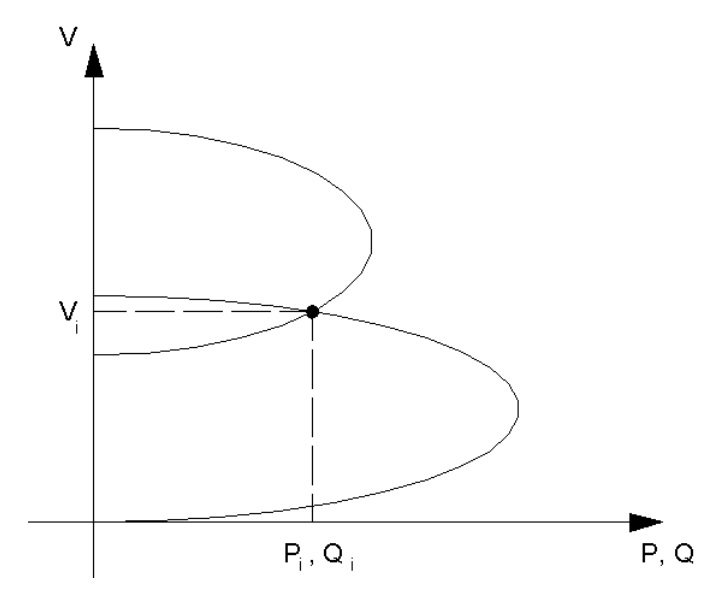

Figura 4.9 – Curvas V x P,Q para uma Barra de Tensão Controlada / Passagem da Região Normal para a Anormal

| Barra 175 - CAMPOS---138 |       |       |          |            |               |
|--------------------------|-------|-------|----------|------------|---------------|
| Casos                    | Vi    | $S_i$ | $S_m$    | β          | $M(\% )$      |
| 59                       | 1,050 | 0,002 | 10,200   | 141,800    | 99,980        |
| 60                       | 1,050 | 0,002 | 9,900    | 143,300    | 99,980        |
| 61                       | 1.050 | 0.002 | 9,500    | 145.000    | 99,979        |
| 62                       | 1.050 | 0.002 | 6.900    | 160.700    | 99.971        |
| 63                       | 1,050 | 0,002 | 6,200    | 163,700    | 99,968        |
| 64                       | 1.050 | 0.002 | 5,800    | 165,500    | 99,966        |
| 65                       | 1.050 | 0.002 | 5.000    | 169.200    | 99.960        |
| 66                       | 1,050 | 0,002 | 4,000    | 172,700    | 99,950        |
| 67                       | 1.050 | 0,002 | $-3,200$ | $-175,200$ | $-160100,000$ |
| 68                       | 1,050 | 0,002 | $-4,100$ | $-171,800$ | -205100.000   |

Tabela 4.18 – Índices para a Barra de Carga 175 – CAMPOS--138

Como pode ser observado em todas as tabelas, os Casos 67 e 68 indicam situações extremas pois, além do sinal negativo indicar a região anormal de operação, a margem abaixo de -100% (quando  $S_m < 0$  isto implica M < -100%) indica a necessidade de realizar ações também nas barras adjacentes à barra de análise para que a mesma volte à região normal de operação. Uma diminuição da carga S<sub>i</sub> em algumas destas barras levariam todas elas a operarem num ponto de operação mais estável, com  $S_m$ >0 e, na melhor das hipóteses,  $S_m>S_i$ , como já dito.

A ferramenta computacional para avaliação das condições de segurança de tensão mostrou-se adequada para a operação em tempo real principalmente quando é usada para monitorar a evolução do sistema sujeito a uma seqüência de cenários caracterizados pelo crescimento da demanda. Os valores dos índices são consistentes, numérica e fisicamente, para qualquer ponto de operação, estando este na região normal ou na região anormal de operação.